# **app oficial pixbet**

- 1. app oficial pixbet
- 2. app oficial pixbet :sport copinha
- 3. app oficial pixbet :online casino in der schweiz

# **app oficial pixbet**

Resumo:

**app oficial pixbet : Descubra a emoção das apostas em mka.arq.br. Registre-se e receba um bônus para começar a ganhar!** 

contente:

Meu nome é Maria, e sou uma ávida apostadora esportiva. Hoje, vou compartilhar com vocês minha experiência com o Pixbet, um site de apostas que revolucionou minha maneira de apostar. \*\*Antecedentes\*\*

Como muitos brasileiros, sempre fui apaixonada por esportes, especialmente futebol. No entanto, nunca tinha apostado em app oficial pixbet nada antes, pois achava muito complicado e intimidante. Mas tudo mudou quando descobri o Pixbet.

\*\*Caso específico\*\*

O Pixbet me chamou a atenção pelo seu baixo valor mínimo de aposta, de apenas R\$ 1. Isso me permitiu começar com pequenos valores e ir aumentando gradualmente minhas apostas à medida que ganhava confiança. Além disso, o Pixbet oferece saques instantâneos via Pix, o que é uma grande vantagem em app oficial pixbet comparação com outros sites de apostas. Confira o tutorial:

1

Entre no site oficial da Pixbet;

2

Crie uma nova conta como apostador usando o cdigo promocional Pixbet;

3

Solicite um depsito entre R\$1 e R\$100.000;

4

Confirme o pagamento na Pixbet e copie o cdigo Pix;

5

Acesse o seu internet banking e faa o pagamento;

6

Conclua o pagamento e aproveite a app oficial pixbet experincia!

Pix Pixbet: Aprenda a Depositar e Sacar! - Jornal Estado de Minas

\n

em : apostas : pix-pixbet

A Pixbet promete aos usurios saques com processamento em app oficial pixbet at 10 minutos. Esse um dos principais atrativos da plataforma. Voc tambm encontrar na Pixbet saque mnimo de apenas R\$10, o que uma grande vantagem na comparao com outros operadores. 6 dias atrs

Cdigo promocional Pixbet 2024: Ative e comece a apostar - LANCE!

Ao usar o cdigo promocional Pixbet, voc pode aproveitar uma vantagem competitiva em app oficial pixbet suas apostas esportivas e jogos de cassino. Assim, essa uma tima maneira de comear app oficial pixbet jornada na Pixbet com um saldo maior e mais chances de ganhar. Cdigo bnus Pixbet: Ganhe R\$12 por acerto - Maro 2024 , ative hoje!

Posteriormente, coloque o valor do depsito que deseja efetuar via Pix. O mnimo por transao Pix bet365 de R\$30 e o mximo de R\$20 mil; 6.

# **app oficial pixbet :sport copinha**

#### Introdução

A Pixbet, uma plataforma de apostas esportivas e jogos de cassino online, oferece uma oportunidade única para os brasileiros apostarem nos resultados das eleições presidenciais e governamentais. Essa possibilidade tem atraído atenção e suscitado discussões sobre as implicações e responsabilidades envolvidas. Este artigo explorará os aspectos da aposta eleitoral na Pixbet, incluindo os procedimentos, consequências e recomendações para uma participação responsável.

Procedimento para Apostar

Para apostar nas eleições na Pixbet, os usuários devem seguir os seguintes passos: Criar uma conta na plataforma.

## **app oficial pixbet**

A Pixbet é uma casa de apostas online que oferece a possibilidade de realizar apostas esportivas e jogos de casino em app oficial pixbet uma plataforma confiável e segura. Uma das facilidades oferecidas pela empresa é a possibilidade de realizar suas apostas por meio de um aplicativo, o que permite realizar suas jogadas com mais rapidez e facilidade.

#### **app oficial pixbet**

O aplicativo Pixbet oferece algumas vantagensimportantes, tais como: alta probabilidade de ganhar, a possibilidade de ser utilizado em app oficial pixbet dispositivos iOS e Android, e uma interface intuitiva e fácil de usar.

#### **Como baixar o aplicativo Pixbet em app oficial pixbet dispositivos Android**

Para baixar o aplicativo Pixbet em app oficial pixbet dispositivos Android, siga as seguintes etapas:

- 1. Acesse o site oficial {nn}.
- 2. Clique no ícone da Google Play Store.
- 3. Clique no botão "Instalar" e espere o download e instalação do aplicativo serem concluídos.

#### **Como baixar o aplicativo Pixbet em app oficial pixbet dispositivos iOS**

Para baixar o aplicativo Pixbet em app oficial pixbet dispositivos iOS, siga as seguintes etapas:

- 1. Acesse a App Store.
- 2. Pesquise por "Pixbet" e clique no botão "Obter" na página do aplicativo.
- 3. Espere o download e instalação do aplicativo serem concluídos.

#### **Passo a passo para realizar o cadastro em app oficial pixbet Pixbet**

Para realizar o cadastro em app oficial pixbet Pixbet, siga as seguintes etapas:

- 1. Acesse o site oficial {nn}.
- 2. Clique em app oficial pixbet "Apostar Agora" e depois em app oficial pixbet "Registro".
- 3. Insira as informações pedidas na tabela abaixo e clique em app oficial pixbet "Avançar para

próximo passo" após preencher cada um dos campos.

4. Escolha um usuário e senha.

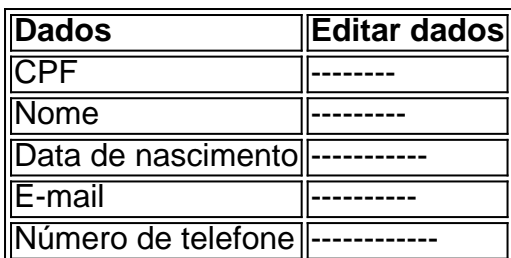

#### **O que mais é possível fazer no aplicativo Pixbet**

O aplicativo Pixbet não só permite que você realize apostas esportivas, como também:

- Acompanhar jogos e partidas em app oficial pixbet tempo real;
- Visualizar a histórical de jogos e apostas;
- Realizar depósitos e saques;
- Participar de promoções.

Portanto, baixar o aplicativo Pixbet é vantajoso para quem quer realizar apostasconvenientemente, a qualquer momento e em app oficial pixbet qualquer lugar.

## **app oficial pixbet :online casino in der schweiz**

Beijing, 22 jul (Xinhua) -- Um encontro do país anifitrião França e no Conselho da República Olímpico Internacional o vice presidente chinês Han Zheng viajará à Franca como representante especial de Presidente Xi Jinping para participação na cerimônia app oficial pixbet aberturas ou eventos 33a edição

Author: mka.arq.br Subject: app oficial pixbet Keywords: app oficial pixbet Update: 2024/8/6 14:19:55